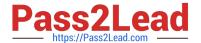

# JN0-103<sup>Q&As</sup>

Junos - Associate (JNCIA-Junos)

## Pass Juniper JN0-103 Exam with 100% Guarantee

Free Download Real Questions & Answers PDF and VCE file from:

https://www.pass2lead.com/jn0-103.html

100% Passing Guarantee 100% Money Back Assurance

Following Questions and Answers are all new published by Juniper
Official Exam Center

- Instant Download After Purchase
- 100% Money Back Guarantee
- 365 Days Free Update
- 800,000+ Satisfied Customers

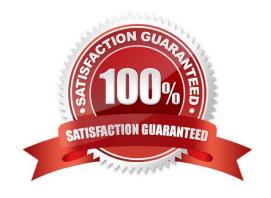

## https://www.pass2lead.com/jn0-103.html 2024 Latest pass2lead JN0-103 PDF and VCE dumps Download

## **QUESTION 1**

Which command would allow you to compare two files stored on your router?

- A. user@host> file show filename1 compare filename2
- B. user@host> file compare files filename1 filename2
- C. user@host> compare files filename1 filename 2
- D. user@host> compare filename1 filename2

Correct Answer: B

#### **QUESTION 2**

Which login class permission will allow a user to use the telnet utility?

- A. network permission
- B. maintenance permission
- C. supervisor permission
- D. shell permission

Correct Answer: A

## **QUESTION 3**

Which two interfaces are considered logical interfaces? (Choose two.)

- A. xe-1/1/1
- B. ge-2/0/2.0
- C. et-5/0/0
- D. ae1.1

Correct Answer: CD

#### **QUESTION 4**

In dotted decimal notation, what is the equivalent of 11010101 01000010 01111111 11000010?

- A. 213.66.127.194
- B. 214.66.128.195

# Pass2Lead

## https://www.pass2lead.com/jn0-103.html

2024 Latest pass2lead JN0-103 PDF and VCE dumps Download

| $\sim$ | 040 64 440 404 |  |
|--------|----------------|--|
| C.     | 212.64.143.194 |  |

D. 213.66.111.194

Correct Answer: A

## **QUESTION 5**

Depending on the device type, Junos is built upon which two OS kernels? (Choose two.)

- A. NetBSD
- B. FreeBSD
- C. Linux
- D. OpenBSD

Correct Answer: BC

## **QUESTION 6**

Which two statements describe IPv4 default behavior for BGP? (Choose two.)

- A. All active BGP routes are exported to configured EBGP neighbors.
- B. All BGP routes are exported to configured EBGP neighbors.
- C. All BGP routes are imported into the inet4.0 routing table.
- D. All BGP routes are imported into the inet.0 routing table.

Correct Answer: AD

#### **QUESTION 7**

Which command is used to load the rescue configuration?

- A. load replace rescue
- B. load merge rescue
- C. rollback rescue
- D. rollback

Correct Answer: C

## **QUESTION 8**

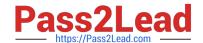

## https://www.pass2lead.com/jn0-103.html

2024 Latest pass2lead JN0-103 PDF and VCE dumps Download

You have received a request from the user, SecurityTeam, to notify their terminal connection only when someone commits a change to the configuration of a specific networking device. Which command would you input in this scenario?

- A. set system syslog user SecurityTeam change-log alert
- B. set system syslog user SecurityTeam change-log any
- C. set system syslog user SecurityTeam interactive-commands any
- D. set system syslog user SecurityTeam interactive-commands

Correct Answer: B

#### **QUESTION 9**

Click the Exhibit button.

[edit system ntp]
user@router# show
server 172.25.11.254;

Referring to the exhibit, which action would synchronize the local router\\'s clock with the NTP server?

- A. Issue the set date ntp operational command.
- B. Configure the correct NTP trusted key using the set trusted-key configuration command under the [edit system ntp] hierarchy.
- C. Configure the NTP server using the set boot-server 172.25.11.254 configuration command under the [edit system ntp] hierarchy.
- D. Reboot the router.

Correct Answer: A

## **QUESTION 10**

Your firewall filters are not in the correct order, what would solve this problem?

- A. Use the next-term action to force an evaluation of the next-term
- B. Use the commit parameter to ensure that terms are evaluated correctly
- C. Use the reject action to change the action of the filter
- D. Use the filter command to reorder the terms with the filter

## https://www.pass2lead.com/jn0-103.html

2024 Latest pass2lead JN0-103 PDF and VCE dumps Download

Correct Answer: D

## **QUESTION 11**

You have entered the command "show log messages | match "error | kernel | panic" which statement is correct regarding the keywords error, kernel and panic in the output?

A. the output messages will contain all messages from the file except the ones that contain all three defined keywords.

B. the output messages will contain all messages from the file that contains all three defined Keywords

C. the output messages will contain all messages from the file that contains at least one of the three defined keywords

D. the output messages will contain all messages from the file except the ones that contains at least one of the three defined keywords

Correct Answer: B

#### **QUESTION 12**

Which command will completely turn off a Junos device?

A. request system halt

B. request chassis fpc offline

C. request system power-off

D. request system recover

Correct Answer: C

### **QUESTION 13**

In Ethernet networks, duplex mismatches will lower performance. Which error statistics can be seen if a duplex mismatch is present?

A. collisions on the full-duplex side; runts on the half-duplex side

B. collisions on the full-duplex side; collisions on the half-duplex side

C. collisions on the half-duplex side; framing errors on the full-duplex side

D. collisions on the half-duplex side; giants on the full-duplex side

Correct Answer: C

### **QUESTION 14**

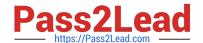

## https://www.pass2lead.com/jn0-103.html

2024 Latest pass2lead JN0-103 PDF and VCE dumps Download

What is correct regarding the configuration shown below?

static route 0.0.0.0/0 qualified-next-hop 172.30.25.1 preference 7 next-hop 172.30.25.5

- A. The next-hop 172.30.25.1 is selected because the address has the lowest value.
- B. The next-hop 172.30.25.1 is selected because it is listed first.
- C. The next-hop 172.30.25.1 is selected because it is the lowest protocol preference.
- D. The next-hop 172.30.25.5 is selected because it is the lowest protocol preference.

Correct Answer: D

#### **QUESTION 15**

Which user authentication method is supported by the Junos OS as a last resort alternative?

- A. TACACS+
- B. RADIUS
- C. local user database
- D. enable password

Correct Answer: C

JN0-103 VCE Dumps

JN0-103 Practice Test

JN0-103 Braindumps